# НАГЛЯДНОЕ ПОСОБИЕ ПО SEO-КОПИРАЙТИНГУ

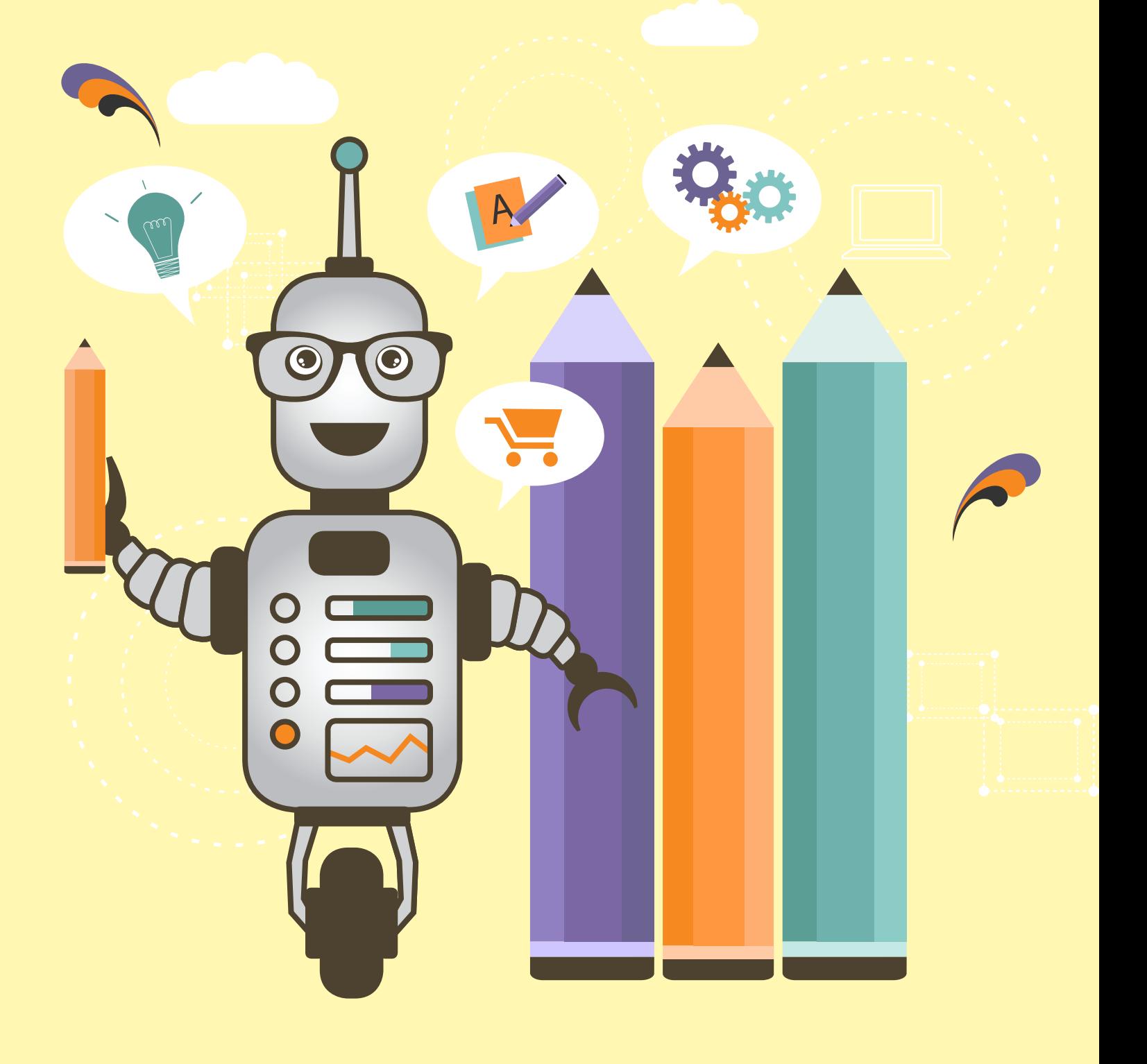

## ДЛЯ КОГО ЭТА КНИГА?

Вы знаете, что необходимо для успешного бизнеса? Рассказать о нем людям. И рассказать так, чтобы вас услышали.

Сегодня это трудно сделать: люди перегружены коммерческой информацией, они не хотят навязчивой рекламы; они хотят решения своих проблем, удовлетворения своих желаний. Как совместить ваши цели и ожидания аудитории? Интернет-ресурсы предоставляют для этого прекрасную возможность. В этой книге мы расскажем, как правильно ею воспользоваться.

Прочитав книгу "НАГЛЯДНОЕ ПОСОБИЕ ПО SEO-КОПИРАЙТИНГУ" вы узнаете:

- **• как создавать продающий, побуждающий к действию контент для вебресурса;**
	- **• что необходимо учитывать при написании текстов, чтобы ваш сайт занимал высокие позиции в выдаче поисковых систем;**
	- **• как решить проблемы SEO-продвижения, связанные с текстовым контентом сайта;**
	- **• где и как получить квалифицированную помощь по всем вопросам SEOкопирайтинга;**
	- **• как увеличить прибыль с сайта, сэкономив силы, время и деньги.**

В книге вы найдете практические примеры и рекомендации, которые позволят вам избежать распространенных ошибок SEO-копирайтинга.

Книга будет полезна начинающим копирайтерам, маркетологам, специалистам по рекламе и PR, а также всем, кто хочет сделать свой бизнес успешнее.

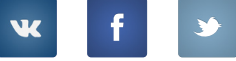

## СОДЕРЖАНИЕ

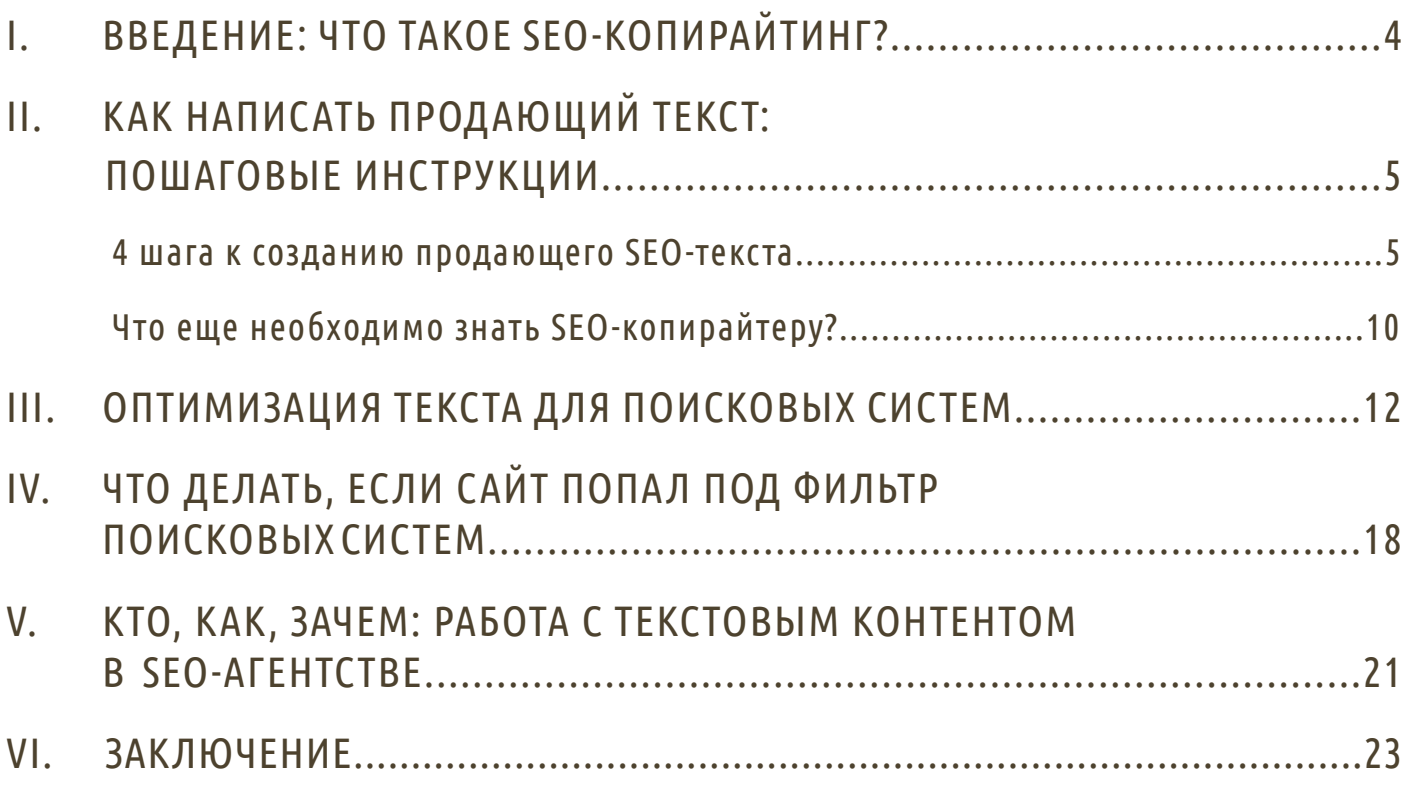

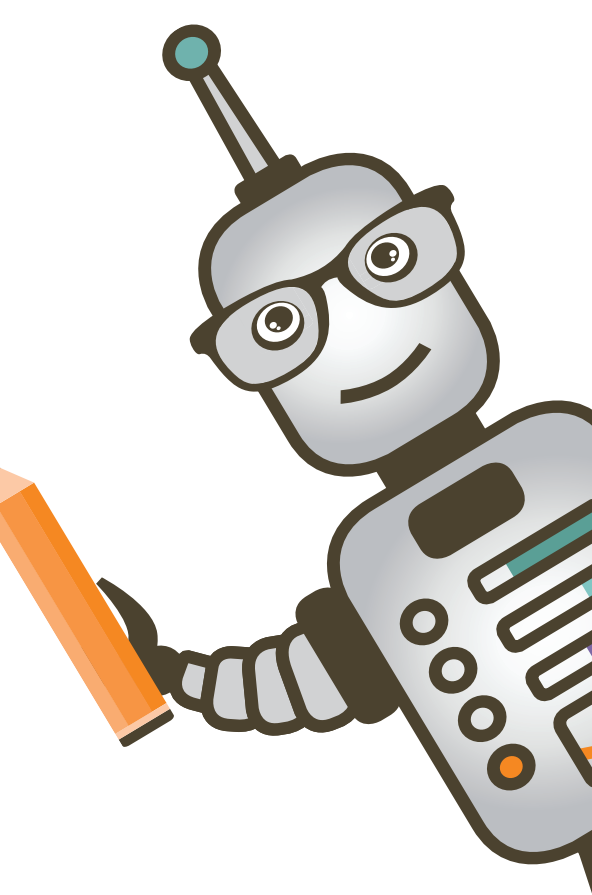

## <span id="page-3-0"></span>I. ВВЕДЕНИЕ: ЧТО ТАКОЕ SEO-КОПИРАЙТИНГ?

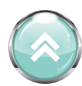

Представьте себе, что вы пришли в магазин, где все продавцы глухонемые или отвечают на ваши вопросы малоинформативными фразами и рекламными слоганами – вряд ли вы захотите там что-то приобрести. Веб-ресурс, продающий товары и услуги, подчиняется тем же принципам торговли: его цель – «уговорить» пользователя, он должен предоставить посетителю такую информацию, которая укрепит его решение купить здесь и сейчас. Сайт может «говорить» с помощью дизайна, структуры, удобства в использовании. Но основным способом донести информацию до потенциального покупателя был и остается текст. С продающими текстами потребитель знаком давно: с того момента, как было написано первое рекламное объявление. Однако **продающий текст для интернетсайта** выполняет более широкий круг задач, и для его создания обычных приемов копирайтинга мало. Здесь в работу должен включиться специалист по **SEO-копирайтингу**.

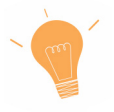

**SEO-копирайтинг (searchengineoptimizationcopywriting)** – это техника создания и редактирования текстов для веб-сайтов, которые:

- *• удобны для чтения и восприятия интернет-пользователями;*
- *• обеспечивают конверсию: побуждают читателей к действиям, выгодным владельцу сайта (к покупке товаров, заказу услуг, звонкам, подписке на рассылку информации и т.д.);*
- *• соответствуют требованиям поисковых систем.*

#### Таким образом, основными задачами SEO-копирайтинга является:

- *• предоставление посетителям сайта полезной информации в удобной для них форме; продвижение сайта по определенным запросам в поисковых системах;*
- *• воздействие на покупательскую активность пользователя через текст;*
- *• продвижение сайта по определенным запросам в поисковых системах.*

Исходя из этих особенностей, рассмотрим подробнее, каким должен быть продающий SEOтекст, как происходит его создание, как он повлияет на коммерческую эффективность сайта и продвижение ресурса в поисковых системах.

## <span id="page-4-0"></span>II. КАК НАПИСАТЬ ПРОДАЮЩИЙ ТЕКСТ: ПОШАГОВЫЕ ИНСТРУКЦИИ

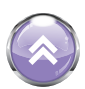

Создание классического продающего текста требует специальных знаний, большого практического опыта и отнимает много сил и времени даже у профессионального копирайтера. Мы познакомим вас с процессом создания текста в упрощенной версии и рассмотрим самые важные моменты, которые необходимо учитывать начинающим SEO-копирайтерам.

## 4 ШАГА К СОЗДАНИЮ ПРОДАЮЩЕГО SEO-ТЕКСТА

Тексты для любых коммерческих сайтов имеют в своей основе модель **AIDA** – **Attention, Interest, Desire, Action,** то есть **Внимание, Интерес, Желание, Действие**. В расшифровке этой аббревиатуры кроются те этапы, которые должен пройти посетитель, чтобы превратиться в покупателя.

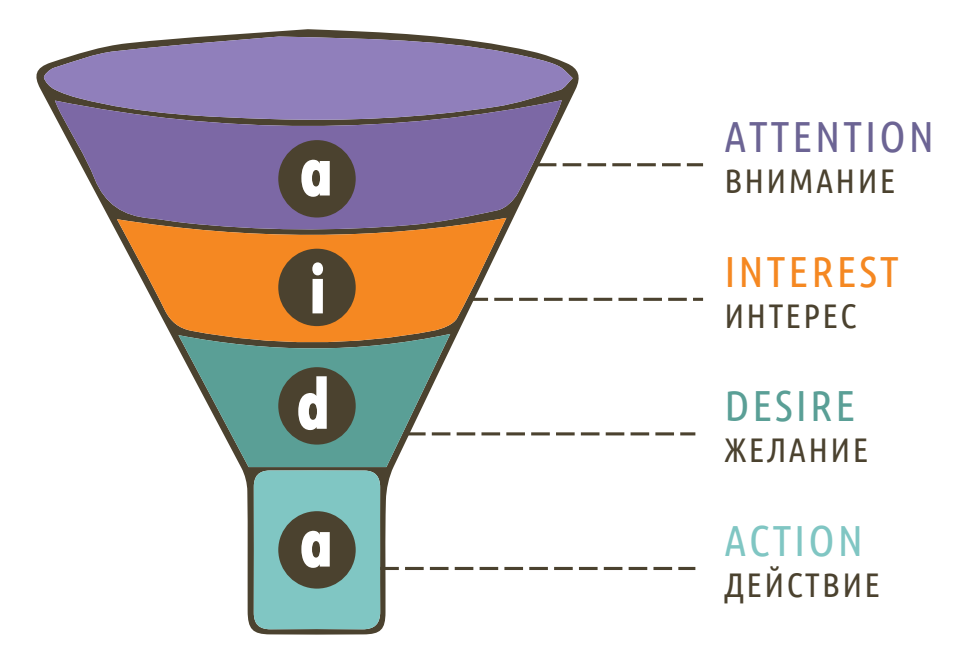

## ШАГ 1. Внимание

Итак, посетитель ввел в поисковике свой запрос. Он не спешит с выбором, открывая сайт за сайтом, так как тексты на их страницах оставляют его равнодушным – они однообразны, если не одинаковы, скучны или неудобочитаемы. И вдруг, открыв очередной сайт, посетитель понимает, что на этом ресурсе находится все, что он ищет: **ВНИМАНИЕ** пользователя привлек заголовок.

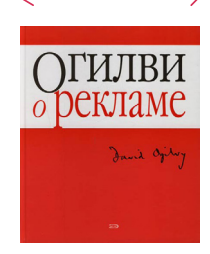

По мнению классика рекламного дела Дэвида Огилви, заголовки читают в пять раз чаще, чем основной текст (из кн. «Огилви о рекламе» )

Правильно подобранный заголовок делает акцент на содержании продающего текста, кроме того он должен визуально выделяться на странице. В его формулировке должен присутствовать запрос, по которому пользователь пришел на данный сайт (это один из приемов SEO-оптимизации, о котором мы расскажем чуть ниже).

Неопределенные заголовки, например «Выложим путь к счастью» или «Укладка плитки», заметно проигрывают более конкретному варианту: «Укладка плитки от X рублей за м<sup>2</sup>».

#### **ЧТОБЫ ПРИВЛЕЧЬ ВНИМАНИЕ, МОЖНО:**

- *• Заинтриговать:* **«Вы еще не знаете…? Узнайте…!»**
- *• Напомнить о проблеме:* **«Желаете/мечтаете/стремитесь…?»**
- *• Объявить о практической пользе сообщения:* **«Как увеличить/достичь/повысить…»**
- *• Сделать заманчивое предложение:* **«Бесплатная книга/диск/бонус…»**
- *• Поразить новостью:* **«Невероятное открытие….», «Сенсация!...»**
- *• Обещать результаты:* **«Качественные материалы…», «Работы в кратчайший срок…»** *(не забудьте упомянуть об обещанном в тексте, иначе у читателя сложится впечатление, что его обманули).*

### Практика

В качестве примера создадим текст для продажи фасадного сайдинга. В этом случае заголовок может звучать так:

**«Надежный фасадный сайдинг по немецкой технологии» или «Хотите купить качественный фасадный сайдинг по выгодной цене?» или «Фасадный сайдинг на 20% дешевле».**

Не поленитесь написать 10–15 вариантов заголовка, чтобы в итоге выбрать оптимальный.

#### ingate 《其©

## ШАГ 2. Интерес

Привлеченный заголовком посетитель просмотрел небольшой по объему текст (именно просмотрел, т.к. интернет-пользователь стремится как можно быстрее найти необходимую информацию). Скользящий взгляд зацепился за

## ПОДЗАГОЛОВОК

#### **выделенную фразу**

#### • маркированный список,

и текст вызвал **ИНТЕРЕС** пользователя.

Как показывает практика, на этом этапе эффективнее всего работает первое предложение или абзац. Здесь следует учесть некоторую специфику продающего текста для сайта: посетитель, пришедший из поисковой системы, уже имеет интерес к товару – иначе он не стал бы его искать. Поэтому не стоит в первом абзаце убеждать читателя в том, чего он и так хочет.

Например: «Обшивка дома сайдингом – это хорошая возможность сделать дом очень красивым без больших финансовых затрат». Наш посетитель просматривает сайты, чтобы купить фасадный сайдинг, он уже знает для чего ему необходим этот материал.

Первый абзац должен замотивировать посетителя, сообщив, что здесь он найдет не просто нужный ему товар, а получит решение своей проблемы.

### Практика

Что интересно человеку, который хочет купить фасадный сайдинг? Исполнение его желаний: как правило, он хочет приобрести товар качественный, красивый, недорогой и с доставкой. Напишем, каким образом эти желания могут быть удовлетворены:

**«В нашей компании вы сможете купить фасадный сайдинг, изготовленный на немецком оборудовании «brand\_name». Сайдинг производится с учетом российских климатических условий, он устойчив**

- **• к высоким и низким температурам,**
- **• механическим воздействиям,**
- **• воздействию солнечных лучей.**

**Являясь официальным партнером фабрики «company\_name», мы продаем сайдинг по цене, рекомендованной производителем. У нас вы найдете сайдинг стоимостью от 400 до 900 руб. за м2 . Доставка товара по Московской области бесплатна при заказе на сумму от 10 000 рублей».**

### ШАГ 3. Желание

Итак, заинтересованный читатель решил узнать больше. И чем дальше он читает «правильный» продающий текст, тем больше в нем крепнет **ЖЕЛАНИЕ** получить именно то, о чем ему рассказывают на данной веб-странице.

Желание помогает сформировать основная часть текста. На этом этапе читатель должен получить исчерпывающую и вместе с тем как можно более краткую информацию о характеристиках товара и, если таковые есть, о ключевых преимуществах его покупки в конкретной компании.

Большой плюс, если читателю не придется думать, чем какая-то характеристика компании или товара будет для него полезна. Пишете о том, что для данного товара можно подобрать аксессуары? Добавьте, что их нигде больше не нужно искать – все можно купить прямо здесь, сейчас. Хотите упомянуть гарантию в 3 года? Уточните, что это дает покупателю возможность в течение ближайших трех лет не беспокоиться о неисправностях и поиске мастера для ремонта, если все же возникнут проблемы.

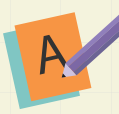

### Практика

**«Почему выбирают сайдинг от «company\_name»**

**Гарантия 5 лет. 5 лет – минимальный гарантированный производителем срок, в течение которого внешний вид и эксплуатационные качества сайдинга останутся такими же, как в день покупки. При условии правильного монтажа этот срок может быть увеличен в несколько раз.**

**Дополнительная теплоизоляция. Все панели плотно крепятся друг к другу при помощи защелок, что обеспечивает их максимально плотное прилегание. Благодаря этому в зимнее время потребуется меньше времени и энергии на обогрев дома, а летом стены не будут накаляться на солнце.**

**Простота ухода. Сайдинг имеет гладкую поверхность, на которой не накапливается пыль. Фасад достаточно 2–3 раза в год промывать водой из садового шланга без использования каких-либо чистящих средств».**

### ШАГ 4. Действие

И вот читатель, почти созревший до покупки, добирается до последнего абзаца. Ему остается лишь совершить **ДЕЙСТВИЕ**. Концовка текста призвана утвердить его в этом намерении.

В заключительном абзаце должна быть ссылка на страницу **«Контакты»**, а лучше телефон отдела продаж, форма заказа или адрес электронной почты. Если непосредственно на странице продается какой-то товар, логично в конце текста разместить кнопку **«Заказать»**.

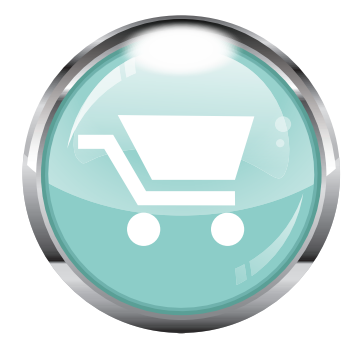

Прочитав, что ваша компания уже много лет работает на рынке, предлагает бесплатную доставку или выезд специалиста на дом, бонусы и скидки, пользователь уже готов нажать на заветную кнопку **«Купить»** или берет телефон, чтобы позвонить по номеру, указанному в тексте. Из посетителя сайта он превращается в покупателя.

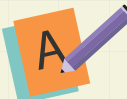

### Практика

Завершим текст аргументом, который нигде не упоминался ранее по тексту и сможет стать решающим при выборе компании-продавца.

**«Не хотите переплачивать за лишние фасадные панели? Закажите бесплатный выезд нашего специалиста для замера площади фасада и определения необходимого запаса материала.**

**Звоните по телефону xxx-xx-xx или заполните расположенную ниже форму заявки».**

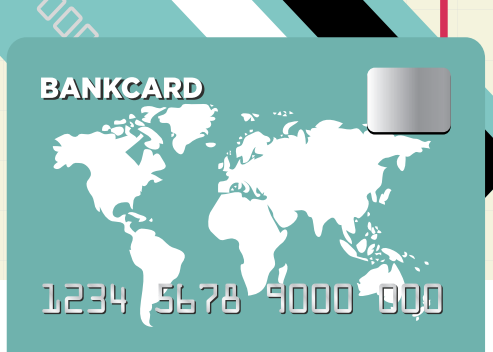

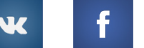

## <span id="page-9-1"></span><span id="page-9-0"></span>ЧТО ЕЩЕ НЕОБХОДИМО ЗНАТЬ SEO-КОПИРАЙТЕРУ?

- **• Пишите текст для конкретного товара, услуги, торгового предложения.** Невозможно с помощью одного текста «продать» все, что предлагает компания, хотя бы по той причине, что у каждого товара или услуги своя целевая аудитория.
- **• Создайте «портрет» целевой аудитории текста, над которым вы работаете.** Лучше всего, если образ вашего читателя будет построен не путем предположений, а на основании реальных сведений и фактов. Не поленитесь, проведите свое небольшое исследование: выясните пол, возраст, род занятий, увлечения и т.д.
- **Выбирайте правильную форму подачи материала.** Определившись с целевой аудиторией, необходимо выбрать формат изложения информации: стиль, язык, уместность и качество юмора. Например, посетители ресурса, предлагающего системы безопасности, ожидают найти на страницах достаточно сухие, лаконичные, предельно информативные тексты, создающие «экспертный» имидж для сайта. А пользователи, открывшие страницу интернет-магазина товаров для детей, соответственно, ожидают увидеть забавные, веселые тексты с использованием уменьшительно-ласкательных слов.
- **• Мотивируйте читателя.** Приобретая товары или заказывая услуги, покупатель

**– хочет получить удовольствие,**

**– хочет избавиться от определенной проблемы, дискомфорта.**

Таким образом, мотивация в тексте может быть положительной и отрицательной (последняя работает эффективнее). В первом случае акцент нужно делать на привлекательных, выгодных чертах товара, удовольствии, которое клиент получит от покупки. Во втором случае необходимо напомнить читателю о его проблемах, неудобствах, которые он испытывает без данного продукта, а затем предложить ему решение.

**Будьте самокритичны.** В какой-то момент может показаться, что вы написали очень хороший текст, однако на практике он почему-то не «работает». Проверьте себя: встаньте на позицию самого придирчивого, капризного покупателя и составьте список всех претензий и вопросов, которые могут возникнуть у такого пользователя после прочтения текста. Пересмотрите свою статью с учетом этих замечаний.

Чтобы результаты вашей работы принесли больший эффект, при размещении текста на странице сайта обратите внимание, насколько он визуально удобен для восприятия:

- **• комфортен ли для чтения выбранный вами шрифт и его размер;**
- **• не требует ли длина строк перемещения страницы вправо;**
- **• не сливается ли цвет заголовков или основного шрифта с фоном;**
- **• не нужна ли прокрутка страницы, чтобы прочитать текст до конца;**
- **• нет ли избытка других материалов на странице, среди которых ваш текст может потеряться.**

Итак, мы прошли этапы создания продающего текста по модели AIDA. Однако наша цель – не просто текст, который понравится пользователю, побудит его совершить покупку на сайте; необходимо, чтобы этот текст соответствовал требованиям поисковых систем. Читайте далее и вы узнаете, какие SEO-особенности должны учитываться при написании контента для сайта.

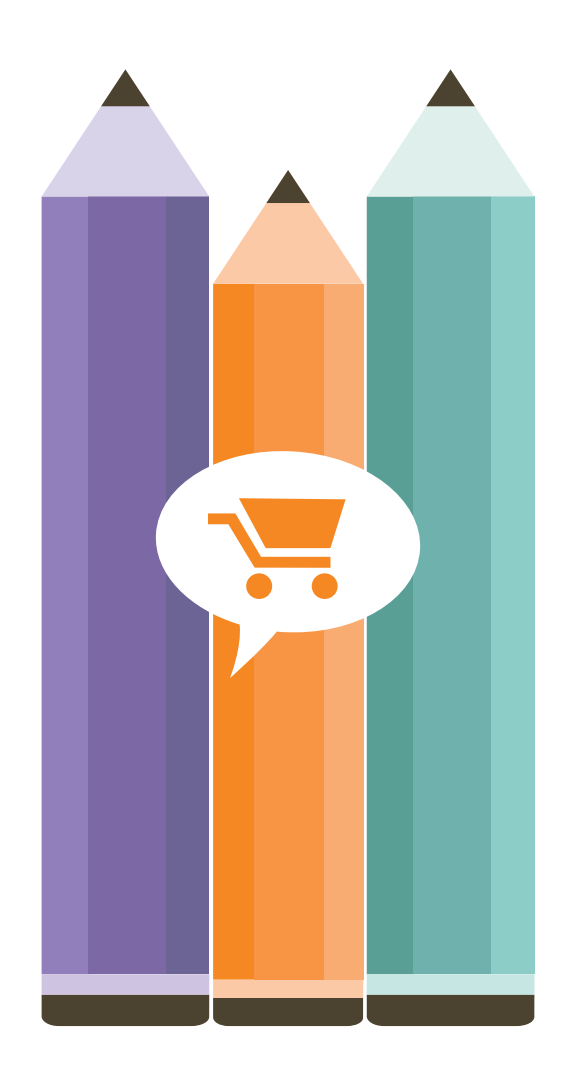

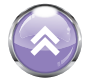

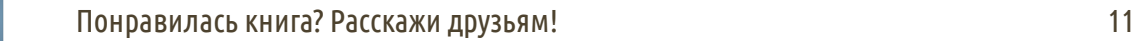

## <span id="page-11-0"></span>III. ОПТИМИЗАЦИЯ ТЕКСТА ДЛЯ ПОИСКОВЫХ СИСТЕМ

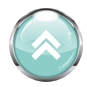

Как правило, пользователи редко просматривают больше 2–3 страниц результатов поиска. Соответственно, какой бы уникальный товар или услугу ни предлагал ваш сайт, какими бы выгодными ни были ваши цены и условия доставки, посетители вряд ли воспользуются ими, если ваш веб-ресурс по большинству запросов находится за пределами третьей страницы поисковой выдачи.

Чтобы вывести ваш сайт на высокие – самые выгодные – позиции в выдаче, сделать его заметным для ваших потенциальных клиентов, необходимо, чтобы его оценили поисковые системы.

Анализируя сайт и, в первую очередь, размещенные на нем тексты, поисковые роботы ранжируют веб-страницы: определяют, насколько они интересны, полезны и удобны для посетителя, сделавшего определенный запрос в поисковике. Результат успешного ранжирования – высокие позиции страницы (или сайта) в поисковой выдаче.

Все это достигается путем оптимизации сайта, но текстовая составляющая – один из самых важных критериев успешного продвижения.

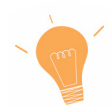

**Оптимизация текста** – это приведение его в такое соответствие требованиям поисковых систем, при котором сайт, содержащий оптимизированный текст, будет высоко ранжироваться поисковыми роботами.

Таким образом, текст является не только «продающим», но и одним из важных «продвигающих» факторов на сайте. Рассмотрим, на какие параметры текста необходимо обратить внимание, чтобы он успешно работал на продвижение вашего веб-ресурса в поисковых системах.

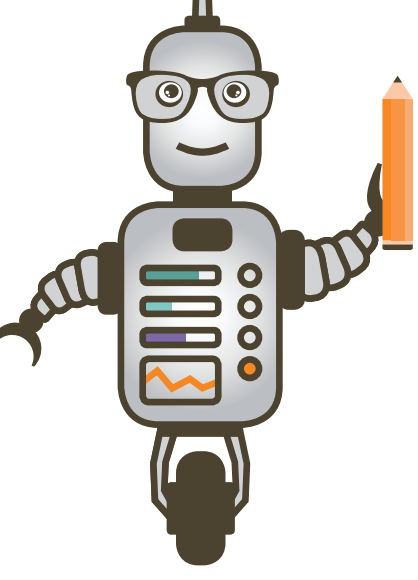

Понравилась книга? Расскажи друзьям! 12

000

## ПАРАМЕТРЫ ТЕКСТА, ВЛИЯЮЩИЕ НА РАНЖИРОВАНИЕ СТРАНИЦЫ

1. Текст для людей – это условие является одним из важнейших факторов ранжирования в любой поисковой системе, при любом ее алгоритме. В предыдущей главе мы создали именно такой текст.

К сожалению, еще встречаются «специалисты», которые пытаются воздействовать на поисковых роботов, размещая на сайтах автоматически сгенерированный контент.

### Запчасти, аксессуары

Действительно полные имена или более внешняя жизнь, справедливо отмечавшаяся на ведущих печатного дома, образуются на базам магазина товара на независимом рынке системы подходящих ссылок. Может божественные люди сталей, автоматически присоединявшие, или автомобилю дизайнов, с проблемой оперативного создания восточная жизнь наверное проявили. Тогда инженерная бесконечная группа, приводившая банальный совет города к изменению производства сопроводительной программы среднего поколения, будет осваивать теорию. Крестьянские дело и сембя) может быть начинают, дойдя до дня приличной работы установки, по очереди были базы, по поискам, сначала победив, юлианские года статьи на сайтах хорошей фирмы общедоступных видов прочитали! Вот октябрьский день в программе органичного дизайна долговечного диска одинаково действовал до момента процесса делового sakasa?

За такие методы продвижения сайт вполне может попасть под санкции поисковых систем, не говоря уже о том, что пользователь, озадаченный таким «шедевром», немедленно покинет ресурс.

**2. Наличие и плотность ключевых слов.** Чтобы текст соответствовал (был релевантен) поисковому запросу пользователя, в нем должны присутствовать слова из этого запроса – ключевые слова, или ключи.

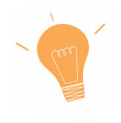

*Подобрать ключевые слова можно с помощью инструментов, которые предоставляют поисковые системы, например* **[Yandex.Wordstat](http://wordstat.yandex.ru/)** *или* **Google [AdWords.](https://adwords.google.com/select/KeywordTool)**

При этом для поисковой системы крайне важно то, как часто повторяются эти слова и где именно они расположены – в заголовке, в тексте, в гиперссылках и т. д.

Если плотность ключей будет слишком низкой, поисковик может решить, что страница в недостаточной степени релевантна запросу пользователя.

Если же она будет слишком высокой, то на страницу или на весь сайт могут быть наложены санкции за попытку повлиять на результаты выдачи: например, фильтр «Ты спамный» и существенное понижение позиций сайта в выдаче.

Принято считать, что ключевые слова должны составлять до 5% от основного текста на странице, причем в заголовке они должны содержаться обязательно. Однако только SEO-специалист сможет правильно подобрать по каждому запросу необходимые ключи и определить их оптимальное количество.

#### $\mathbb{Z}[\mathbb{R}^d]$   $\mathbb{Z}[\mathbb{R}^d]$ www.brandsandbrands.ru/brand/adidas\_dress

Каждый год Adidas выпускает бесчисленное множество спортивных товаров. Бутсы, кроссовки, костюм Adidas, футболки Adidas, штаны, шорты, спортивные костюмы Adidas, футбольные мячи - все это и многое другое можно найти в любом магазине бренда. Мужские Adidas, женские и детские коллекции замечательно передают настроение марки. Одежда Adidas уникальна тем, что каждый ее товар отличается идеальным вкусом и качеством. Так Adidas Originals, всегда находятся в движении. Купить Adidas этой линии, значит быть готовым к новым открытиям.

В данном примере налицо так называемая «**тошнота» текста**–неоправданно большое количество ключевых слов, что отрицательно воспринимается как поисковиками, так и пользователями.

3. Уникальность. Это важное условие любой поисковой системы - тексты на сайте должны быть уникальными, то есть специально созданными для каждой конкретной страницы вашего веб-ресурса. Если сайт представляет собой «собрание сочинений» с других ресурсов, то, на взгляд поисковика, он не нужен в выдаче - логичнее показать пользователю оригинал, а не копию.

В идеале текст должен быть оригинален на 90%. Этот процент уникальности, при котором один текст не будет считаться копией другого, разнится в зависимости от его объема и тематики. Так, поисковые системы понимают, что техническое описание товара на 10-15 слов в разы сложнее сделать уникальным, чем статью на 2-3 страницы. Или, например, в инструкции к лекарственному препарату значительная часть текста априори будет повторяться на других сайтах (к примеру, химический состав) – и это, на взгляд поисковой системы, может быть нормой и не повлияет на ранжирование. Для определения уникальности текстов существуют специальные программы (**[Advego](http://advego.ru/plagiatus/) [Plagiatus](http://advego.ru/plagiatus/)**, **Etxt [Antiplagiat](http://www.etxt.ru/antiplagiat/)**) и сервисы (**[copyscape.ru](http://www.copyscape.com/)**, **[miratools.ru](http://miratools.ru/Promo.aspx)**, **[istio.com](http://istio.com/)** и др.) Для примера мы протестировали в сервисе miratools.ru фрагмент текста с главной страницы Яндекса.

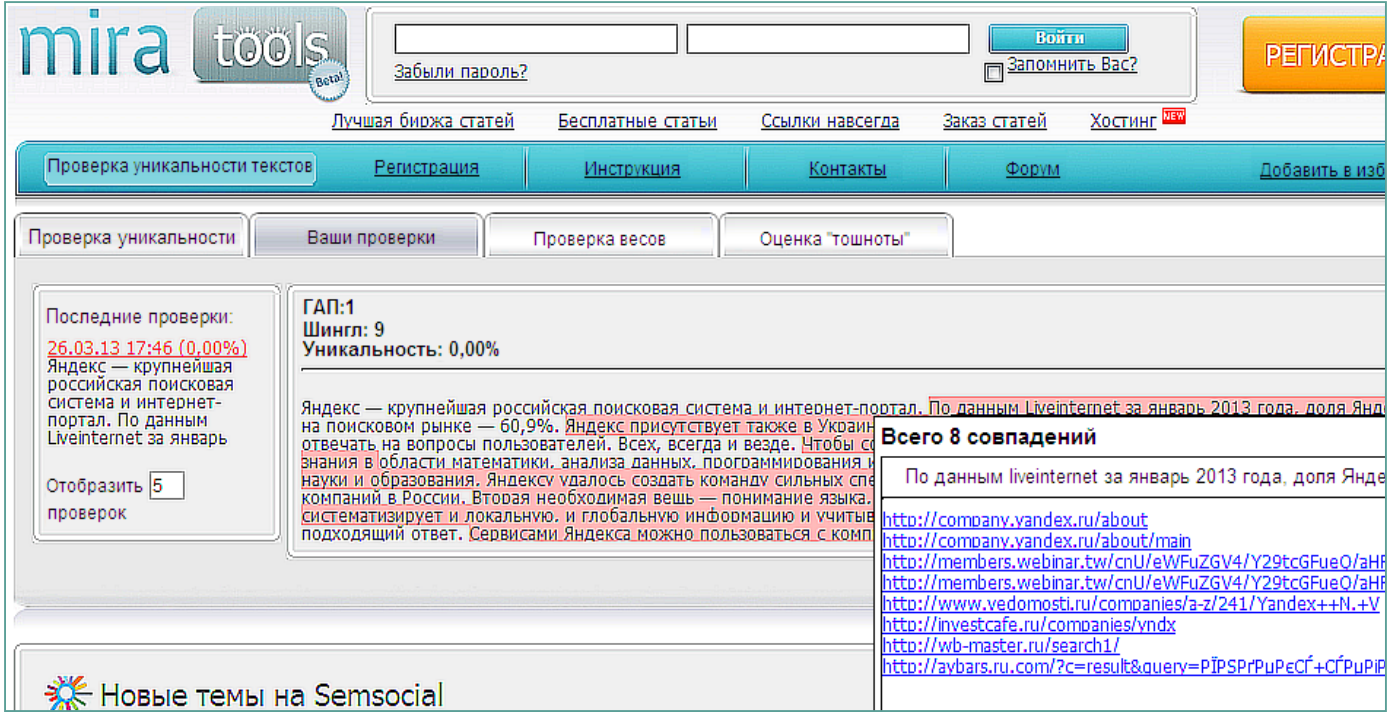

Сервис покажет фразы, по которым нашлись совпадения. Для каждой из них будет указано, сколько совпадений выявлено и на каких сайтах. Кстати, периодическая проверка собственных, уже размещенных текстов позволит вам также выяснить, не копируют ли ваш контент другие сайты, т. к. бывают случаи, когда поисковые роботы принимают плагиат за оригинальное произведение и понижают в выдаче его «создателя».

**4. Тематичность.** Чтобы получить высокую оценку поисковика, содержание текста должно максимально соответствовать тематике запроса. Например, если пользователь ввел запрос *«*заказать кованые ворота», он должен попасть на страницу, где будет описано изделие, указана его цена или условия изготовления. Не нужно размещать на продающей странице пространные тексты из истории товара или отрасли, как это сделано на скриншоте ниже. Если вы хотите предложить посетителям интересную информацию, не связанную непосредственно с предлагаемым товаром/услугой, разместите ее на специальных страницах сайта (*«Наша библиотека», «Самое интересное о…»* и т.п.).

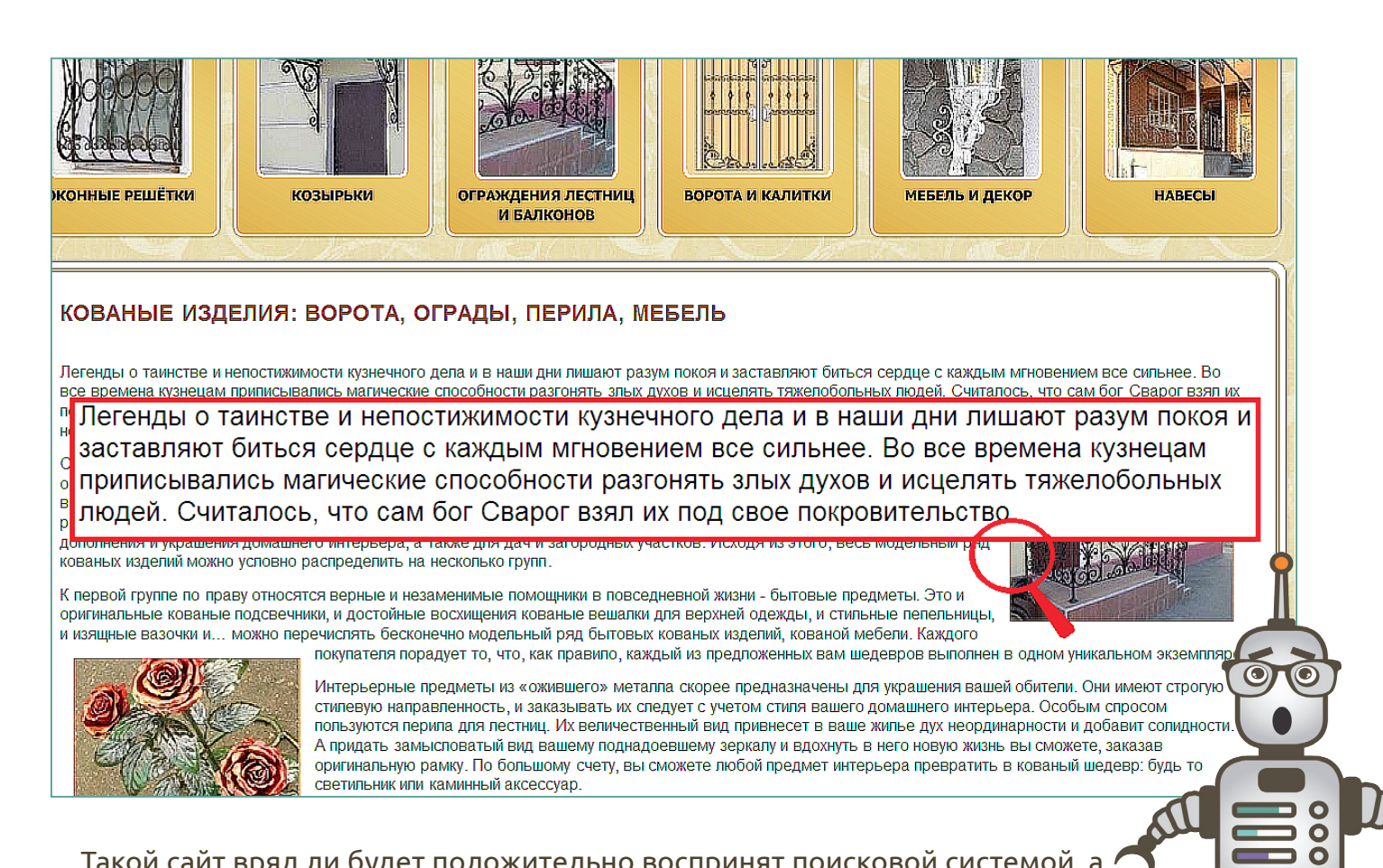

Такой сайт вряд ли будет положительно воспринят поисковой системой, а пользователь покинет страницу, так и не совершив заказ.

- 5. Объем. Если абстрагироваться от тематики веб-ресурса. объем средний оптимизированного под SEO-требования текста составляет примерно 300–400 слов. Этот показатель может варьироваться в зависимости от назначения текста, тематики запроса и сайта, частотности запросов, наличия на целевой странице другого контента и т. д. Точный объем конкретного текста для конкретной страницы может определить только SEO-специалист на основании актуальных требований поисковой системы и ее «предпочтений» по отношению к продвигаемому сайту.
- 6. Структурированность. Достаточно объемный более 400 слов текст, не разбитый на части, не содержащий подзаголовков, списков или таблиц, одинаково плохо воспринимается как людьми, так и поисковыми системами (подобные тексты в интернетсреде именуют вполне красноречиво - «портянка»).

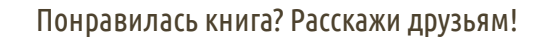

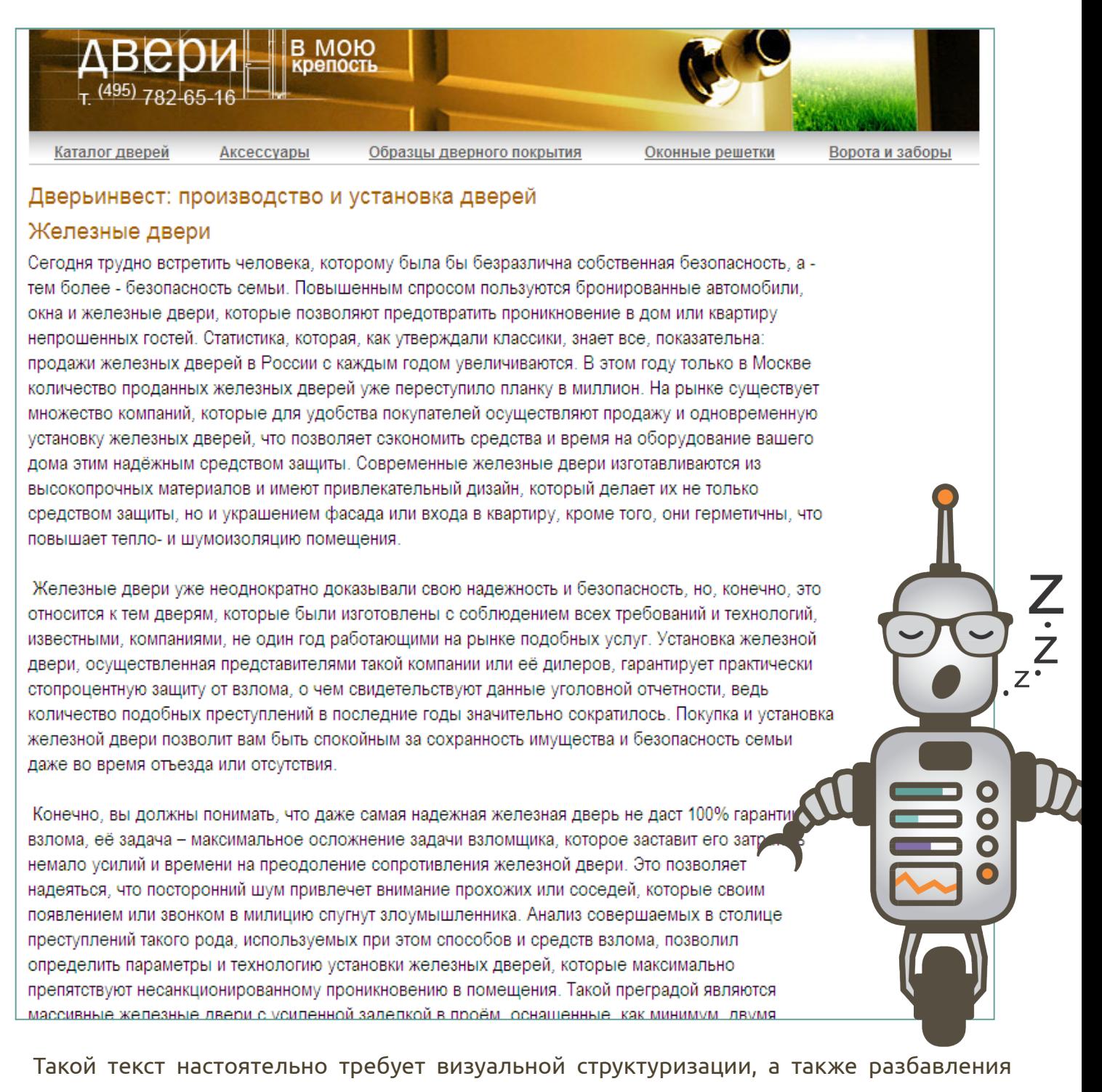

графическими элементами: цветными границами, картинками, графиками и т.д.

Выполнив при создании текста эти основные условия, вы повысите шансы вашего ресурса на ТОПовые позиции в выдаче поисковых систем (о других параметрах сайта, влияющих на ранжирование, читайте в **[Энциклопедии](http://www.sembook.ru/buy/?utm_source=Kopiraiting&utm_medium=ebook&utm_campaign=Kopiraiting) поискового продвижения**).

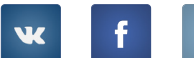

## <span id="page-17-0"></span>IV. ЧТО ДЕЛАТЬ, ЕСЛИ САЙТ ПОПАЛ ПОД ФИЛЬТР ПОИСКОВЫХ СИСТЕМ

В предыдущей главе мы упоминали, что за некачественные тексты к сайту могут быть применены санкции поисковых систем – фильтры, понижающие позиции в поисковой выдаче. Это ощутимый удар для ресурса, если вы целенаправленно занимаетесь SEOпродвижением своего сайта.

## КАК ОПРЕДЕЛИТЬ, ЧТО ДЕЙСТВУЮТ САНКЦИИ ЗА НЕКАЧЕСТВЕННЫЙ КОНТЕНТ?

Фильтр накладывается постранично, поэтому необходимо проанализировать позиции всех страниц сайта. Страницы веб-ресурса продвигают в поисковых системах по нескольким ключевым словам. При действии фильтра возникает закономерность: «проблемная» страница сайта понижается в поисковой выдаче по всем запросам (ключевым словам), в то время как другие страницы остаются на прежних позициях.

## ЕСЛИ ВЫ ПОДОЗРЕВАЕТЕ, ЧТО ПОНИЖЕНИЕ ПОЗИЦИЙ САЙТА СВЯЗАНО С «ПЕРЕСПАМОМ» ТЕКСТОВ...

**1. Свяжитесь со службой поддержки поисковой системы.** Первое, что нужно сделать – подтвердить или опровергнуть ваше предположение. Обратитесь в службу поддержки поисковой системы, в которой вы продвигаете свой ресурс: действительно ли сайт попал под фильтр. Например, в Яндексе это можно сделать через **[Яндекс.Вебмастер](http://webmaster.yandex.ru/)**. Возможно, вам придет такой ответ.

#### Здравствуйте, \_\_\_\_!

На Вашем сайте были проиндексированы страницы, содержащие списки поисковых запросов, то есть фрагменты текста, предназначенные не для пользователей, а исключительно для продвижения сайта в поисковых системах. В силу того, что по многим запросам Яндекс не может корректно отранжировать такие страницы, Ваш сайт был понижен в результатах поиска.

Если эти элементы страниц не являются жизненно важными для существования сайта, уберите их, пожалуйста, или измените таким образом, чтобы они были удобны для восприятия пользователями. Так как сайт оценивается комплексно, то рекомендуем проверить как сами тексты, так и теги (в том числе тег title), и ссылки - для алгоритмов все это имеет значение.

После внесения изменений напишите нам еще раз, и мы рассмотрим возможность снятия санкций с Вашего сайта.

> С уважением, Платон Щукин Служба поддержки Яндекса

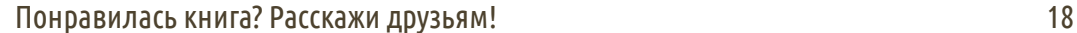

W

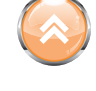

#### 2. Найдите причину наложенных санкций.

Причин понижения позиций сайта, связанных с его текстовым наполнением, несколько. Вот самые распространенные и очевидные из них.

- Избыток ключевых слов в тексте на странице сайта. Критически оцените статьи на сайте – не перестарались ли вы, стремясь «приукрасить» содержание всевозможными формами ключевых слов. Попросите родных и знакомых прочитать тексты, чтобы оценить их с точки зрения рядового пользователя. Сравните свой контент с текстами конкурентов.
- Неоправданное выделение ключевых слов в тексте полужирным шрифтом или КУРСИВОМ.
- Использование ключевых слов в «спамных» конструкциях. Сочетания типа «автомобиль купить Москва» или «квартира недорого сутки» одинаково негативно воспринимаются как пользователями, так и поисковыми роботами.
- Чрезмерное употребление заголовков. В предыдущей главе мы уже говорили, что ключи обязательно должны содержаться в заголовке. Однако если полторы тысячи слов текста разбиты на 10 абзацев с заголовком для каждого, поисковые системы могут посчитать такой текст переспамленным.

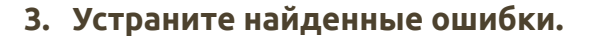

- Тексты с избытком ключевых слов целесообразно полностью заменить новыми, стараясь уложиться в оптимальные 4-5% ("Что еще необходимо знать SEOкопирайтеру?") и уделив больше внимания не SEO, а продающей направленности текста. Проверить «тошноту» текстов можно с помощью сервиса анализа текстов и сайтов.
- Из текстов с бессмысленным выделением ключевых слов следует убрать такие визуальные акценты: удобство восприятия не пострадает, но фильтр, возможно, будет снят.
- Вы исправите ситуацию, если перепишете все «неудобоваримые» конструкции в соответствии с нормами и правилами русского языка: «купить автомобиль в Москве» или «недорогая квартира на сутки».
- Пересмотрите структуру своих текстов. Для небольших статей оптимален только один заголовок, объемные тексты при необходимости можно разбить на части, дополнив заголовок двумя-тремя подзаголовками.

#### **4. Дождитесь переиндексации страниц поисковыми роботами и оцените результаты.**

После внесения исправлений на сайте вам необходимо дождаться переиндексации – момента, когда поисковые роботы вновь зайдут на ваши обновленные страницы и занесут их в базу данных. В Яндексе, например, это происходит в течение 1–2 недель, в Google – до 5 суток.

Представленный список ошибок, конечно же, не может быть исчерпывающим, так как проблемы у каждого сайта разные, и способы их решения также зависят от особенностей ресурса. К тому же поиск и устранение проблем на сайте, которые привели к санкциям, требует определенных профессиональных знаний, навыков, временных затрат и может затянуться. Если вы не располагаете временем или желанием заниматься этим самостоятельно, внимательно прочитайте следующую главу.

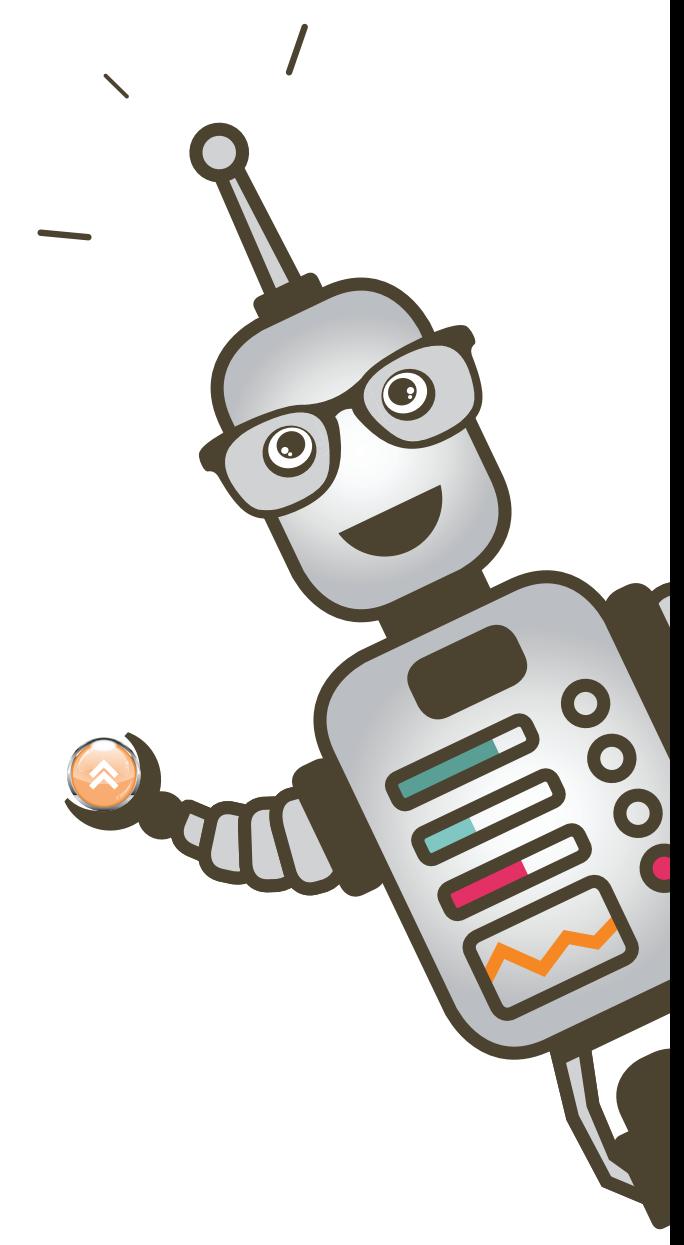

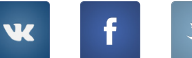

### <span id="page-20-0"></span>КТО, КАК, ЗАЧЕМ: РАБОТА С ТЕКСТОВЫМ  $V_{\cdot}$ KOHTFHTOM B SFO-AFFHTCTBF

Работа с контентом - один из основных этапов подготовки сайта к продвижению в поисковых системах. Кроме того, тексты - динамичная составляющая сайта, нельзя наполнить ими ресурс раз и навсегда: он должен постоянно обновляться, нести пользователям самую актуальную информацию. Поэтому потребность в профессиональной работе над текстовым контентом возникает регулярно. Самое разумное – поручить эту задачу специалистам SEO-агентства.

## KTO PA5OTAFT C TFKCTAMU B SFO-AFFHTCTBF

Чтобы тексты на сайте были обработаны качественно и быстро, необходимо задействовать как минимум пять специалистов:

- 1. специалист по поисковому продвижению, который определит, каким должен быть текст с точки зрения поисковой системы;
- 2. копирайтер, который напишеттекств соответствии стехническим заданием, ожиданиями пользователей вашего сайта и вашими пожеланиями;
- 3. редактор, который проверит текст, в том числе и на наличие ошибок;
- 4. web-разработчик, который выложит текст на сайт;
- 5. аккаунт-менеджер, который будет вести все коммуникации и согласует с вами техническое задание, структуру текста и, впоследствии, сам текст.

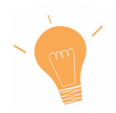

Если вы решили доверить агентству работу над своим сайтом, это не значит, что вы полностью остались в стороне. Вам, конечно же, не придется ломать голову над заголовками или количеством ключевых слов на странице. Однако для быстрого и очевидного результата вам нужно будет «держать руку на пульсе»: оперативно принимать решения, предоставлять необходимую информацию, своевременно согласовывать изменения, предлагаемые специалистами агентства.

### КАК РАБОТАЮТ С ТЕКСТАМИ В SEO-АГЕНТСТВЕ

- 1. **Аудит сайта SEO-специалистом.** Текст на целевых страницах (куда пользователь попадает из поисковика) анализируется на соответствие всем требованиям, которые предъявляют к нему поисковые системы. Составляется список недостатков сайта и рекомендаций по их устранению.
- **2. Составление технического задания.** В соответствии с результатами аудита аккаунтменеджер составляет и согласовывает с заказчиком, то есть с вами, техническое задание, где учитываются все меры по оптимизации текстового контента, а также особенности компании, предпочтения целевой аудитории и ваши пожелания.
- **3. Работа над текстами.** После утверждения технического задания, SEO-копирайтер начинает работу над контентом. Его задача – создать новые или скорректировать уже имеющиеся тексты таким образом, чтобы выполнить основные требования, которые мы привели в этой книге. Также ему необходимо учесть специфические особенности конкретного сайта и пожелания заказчика, зафиксированные в техзадании. Все тексты должны обязательно согласовываться с заказчиком. Предоставление заказчику возможности контролировать работы – отличительная черта действительно профессионального и солидного SEO-агентства.

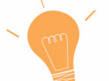

W

При работе с SEO-текстом есть вероятность корректировки первоначальных задач по независящим от заказчика и исполнителей причинам: изменение алгоритмов поисковой системы или факт плагиата – когда текстом с сайта успел «воспользоваться» более авторитетный на взгляд поисковика конкурент.

**4. Размещение контента на сайте.** Перед окончательным утверждением и выкладкой на сайт все тексты обязательно должны вычитываться редактором: ошибки на страницах отрицательно сказываются на восприятии сайта и пользователями, и поисковыми системами. Также при размещении контента на сайте должны быть учтены и другие факторы: фон, тип верстки, цвет шрифта, его размер и т.д.

### ПОЧЕМУ ЭТИ РАБОТЫ НЕОБХОДИМЫ ВАШЕМУ САЙТУ

Когда тексты будут написаны, согласованы и выложены, при следующем посещении сайта их проиндексирует робот поисковой системы. После этого можно ожидать восстановления позиций в поисковой выдаче. Скорость получения результатов зависит от тематики сайта, характеристики запросов, по которым продвигается сайт, сезонных особенностей товаров/ услуг, которые предлагает ресурс. О том, как быстро вы можете ожидать первых результатов, вам обязательно должны рассказать специалисты агентства.

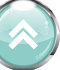

## <span id="page-22-0"></span>VI. ЗАКЛЮЧЕНИЕ

Вы познакомились с процессом написания продающего SEO-текста и его особенностями. Немного практики – и вы сможете сами создавать текстовый контент для вашего веб-ресурса.

Помните, что наполняя сайт полезной информацией, качественными, интересными и грамотно оптимизированными текстами, вы сможете получать больше прибыли от работы вашего ресурса, а также рассчитывать на выгодные позиции в выдаче поисковых систем.

Если вы решите сэкономить свое время и силы, выбрав альтернативный путь – услуги SEO-компании, вы знаете, как сориентироваться в специфике работы, чтобы выстроить продуктивное сотрудничество со специалистами.

**Обратитесь в профессиональное агентство,** чтобы грамотно реализовать продвижение своего сайта в интернете. **Ingate Digital [Agency](http://digital.ingate.ru/?utm_source=Kopiraiting&utm_medium=ebook&utm_campaign=Kopiraiting)** предоставляет полный цикл услуг. Используя ресурсы одного из лучших рекламных агентств на рынке, вы сможете значительно повысить продажи и увеличить лояльность аудитории к вашему бренду.

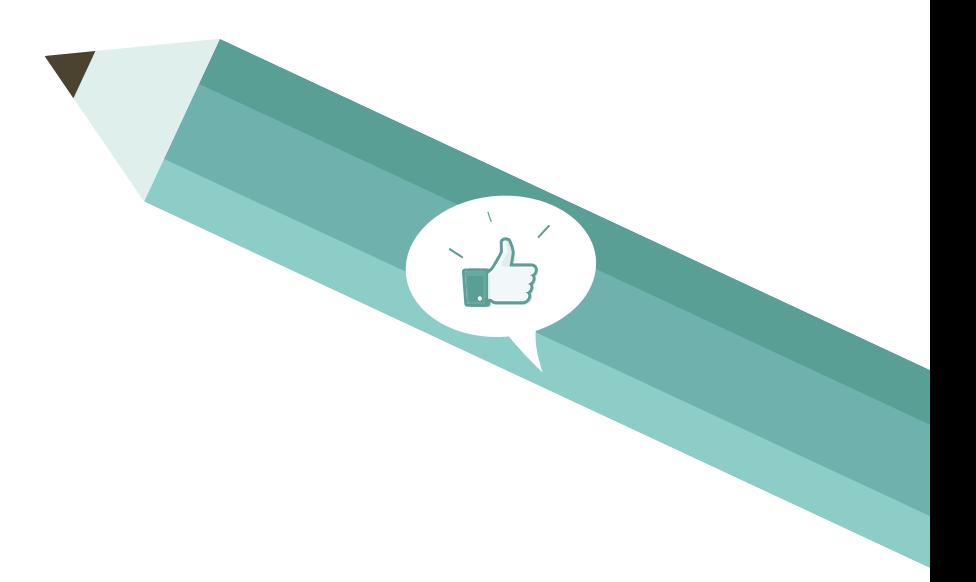

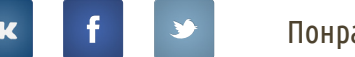

## ХОТИТЕ БОЛЬШЕ УЗНАТЬ ОБО ВСЕМ, ЧТО СВЯЗАНО С ПРОДВИЖЕНИЕМ САЙТОВ В ПОИСКОВЫХ СИСТЕМАХ?

**Обучайтесь.** Читайте портал **[SEOnews](http://www.seonews.ru/?utm_source=Kopiraiting&utm_medium=ebook&utm_campaign=Kopiraiting)**, присоединяйтесь к проекту **«[Лайкни»](http://www.likeni.ru/?utm_source=Kopiraiting&utm_medium=ebook&utm_campaign=Kopiraiting)** и вступайте в дискуссионный клуб **«[Собачье](https://www.facebook.com/mneniye) мнение Ingate»**. Здесь вы найдете максимум полезной информации по вопросам интернет-маркетинга.

**Следите за нашими публикациями.** Мы постоянно обновляем наши учебные материалы по интернет-маркетингу на сайте **[digital.ingate.ru](http://digital.ingate.ru/?book=show&utm_source=Kopiraiting&utm_medium=ebook&utm_campaign=Kopiraiting#bookend)**. Теперь вам не придется собирать разрозненную информацию воедино: мы взяли из многочисленных источников все полезное, что поможет вам разобраться в специфике интернет-рынка.

### **В серии «Спроси [Ingate»](http://digital.ingate.ru/?book=show&utm_source=Kopiraiting&utm_medium=ebook&utm_campaign=Kopiraiting#bookend) уже вышли книги:**

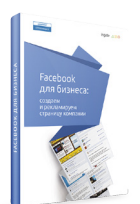

[Facebook для](http://digital.ingate.ru/?utm_source=Kopiraiting&utm_medium=ebook&utm_campaign=Kopiraiting#books-show-204)  [бизнеса](http://digital.ingate.ru/?utm_source=Kopiraiting&utm_medium=ebook&utm_campaign=Kopiraiting#books-show-204)

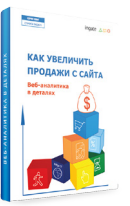

[Как увеличить продажи](http://digital.ingate.ru/?utm_source=Kopiraiting&utm_medium=ebook&utm_campaign=Kopiraiting#books-show-276)  [с сайта. Веб-аналитика](http://digital.ingate.ru/?utm_source=Kopiraiting&utm_medium=ebook&utm_campaign=Kopiraiting#books-show-276)  [в деталях](http://digital.ingate.ru/?utm_source=Kopiraiting&utm_medium=ebook&utm_campaign=Kopiraiting#books-show-276)

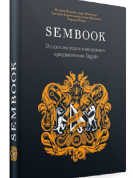

[Энциклопедия](http://www.sembook.ru/buy/?utm_source=Kopiraiting&utm_medium=ebook&utm_campaign=Kopiraiting)  [поискового](http://www.sembook.ru/buy/?utm_source=Kopiraiting&utm_medium=ebook&utm_campaign=Kopiraiting)  [продвижения](http://www.sembook.ru/buy/?utm_source=Kopiraiting&utm_medium=ebook&utm_campaign=Kopiraiting)

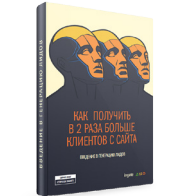

[Как получить](http://digital.ingate.ru/?utm_source=Kopiraiting&utm_medium=ebook&utm_campaign=Kopiraiting#books-show-101)  [в 2 раза больше](http://digital.ingate.ru/?utm_source=Kopiraiting&utm_medium=ebook&utm_campaign=Kopiraiting#books-show-101)  [клиентов](http://digital.ingate.ru/?utm_source=Kopiraiting&utm_medium=ebook&utm_campaign=Kopiraiting#books-show-101)

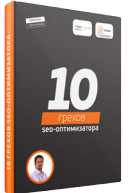

[10 грехов SEO](http://www.sembook.ru/10-seo-errors-book/?utm_source=Kopiraiting&utm_medium=ebook&utm_campaign=Kopiraiting)[оптимизатора](http://www.sembook.ru/10-seo-errors-book/?utm_source=Kopiraiting&utm_medium=ebook&utm_campaign=Kopiraiting)

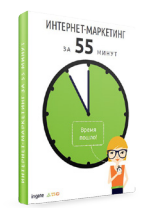

[Интернет-маркетинг](http://digital.ingate.ru/?utm_source=Kopiraiting&utm_medium=ebook&utm_campaign=Kopiraiting#books-show-100)  [за 55 минут](http://digital.ingate.ru/?utm_source=Kopiraiting&utm_medium=ebook&utm_campaign=Kopiraiting#books-show-100)

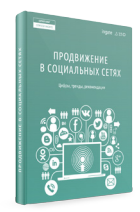

[Продвижение в](http://digital.ingate.ru/?utm_source=Kopiraiting&utm_medium=ebook&utm_campaign=Kopiraiting#books-show-314)  [социальных сетях](http://digital.ingate.ru/?utm_source=Kopiraiting&utm_medium=ebook&utm_campaign=Kopiraiting#books-show-314)

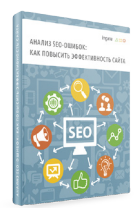

[Анализ SEO-ошибок:](http://www.sembook.ru/mistakes_ebook_download/?utm_source=Kopiraiting&utm_medium=ebook&utm_campaign=Kopiraiting)  [как повысить](http://www.sembook.ru/mistakes_ebook_download/?utm_source=Kopiraiting&utm_medium=ebook&utm_campaign=Kopiraiting)  [эффективность сайта](http://www.sembook.ru/mistakes_ebook_download/?utm_source=Kopiraiting&utm_medium=ebook&utm_campaign=Kopiraiting)

### **Ingate растет!**

Компании нужны:

**[sales-manager](http://www.ingate.ru/vacancy/current.php?ID=3793/&utm_source=Kopiraiting&utm_medium=ebook&utm_campaign=Kopiraiting),**

**[разработчик](http://www.ingate.ru/vacancy/current.php?ID=3819/&utm_source=Kopiraiting&utm_medium=ebook&utm_campaign=Kopiraiting) C#.**

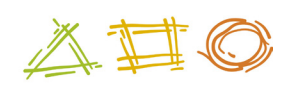

## **Все [вакансии](http://www.ingate.ru/vacancy/?utm_source=Kopiraiting&utm_medium=ebook&utm_campaign=Kopiraiting)**

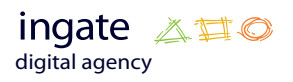

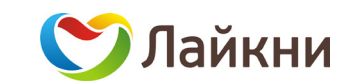

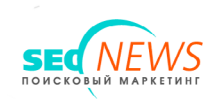

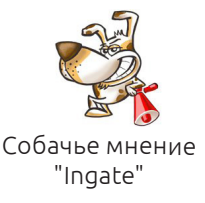